# 地盤保証 住宅複写操作ガイド

2022年5月

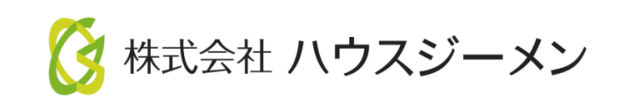

#### 住宅複写の流れ

地盤保証の申込みは事業者情報と物件情報の入力が必要です。 住宅複写とは、複数物件の入力の際に重複する事業者情報の部分を複写して、 物件情報の部分のみを新たに入力して申し込める便利な機能です。

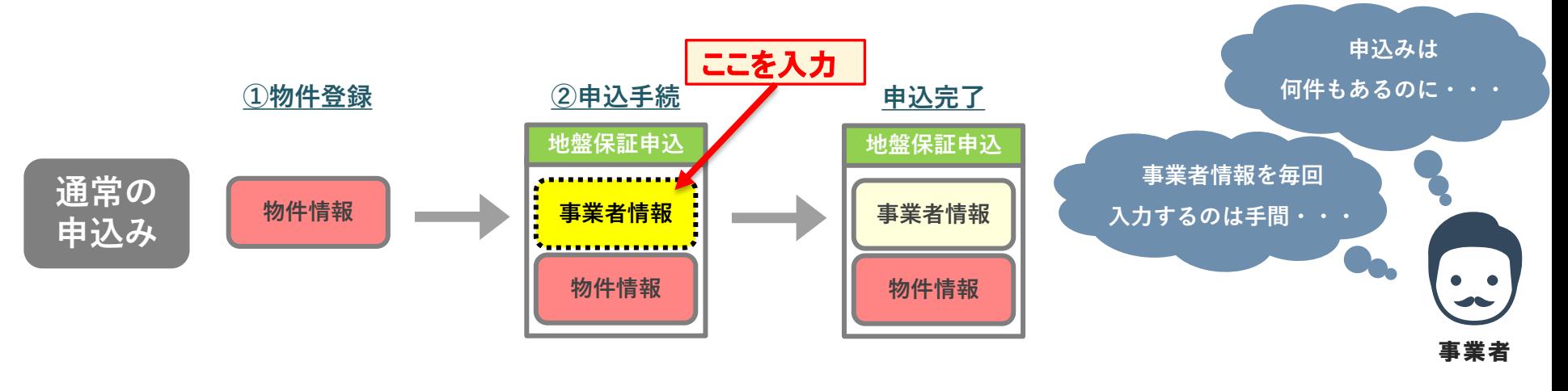

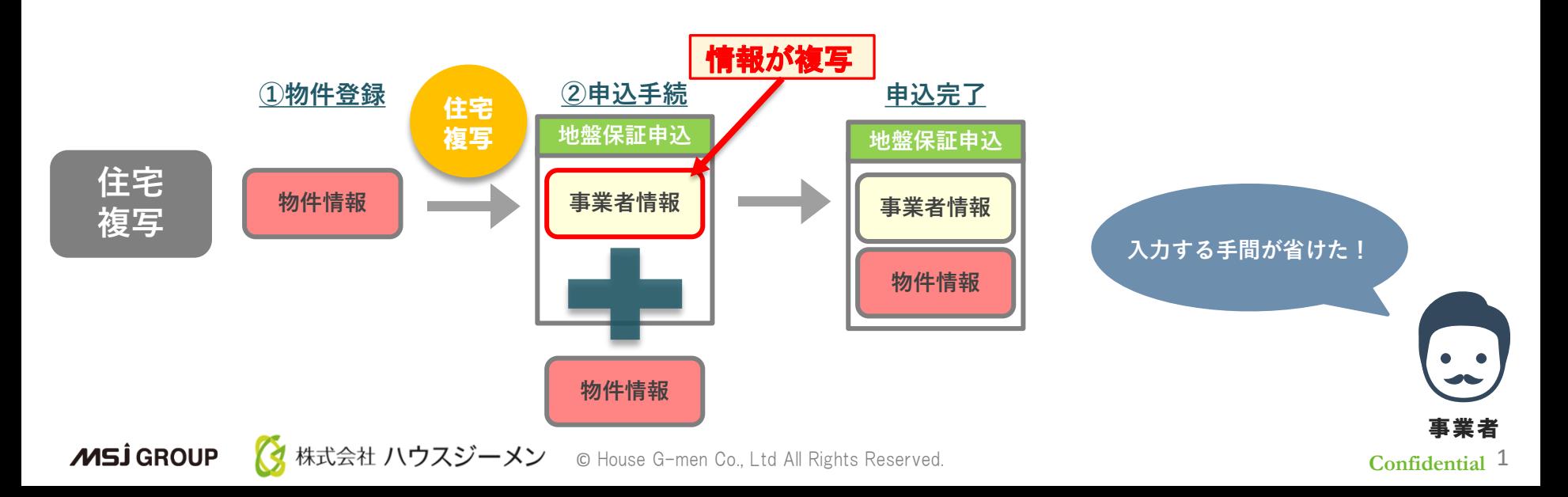

ホームページのご案内

※ハウスジーメンのホームページは「お気に入り登録」・「ショートカットの作成」をお願いします

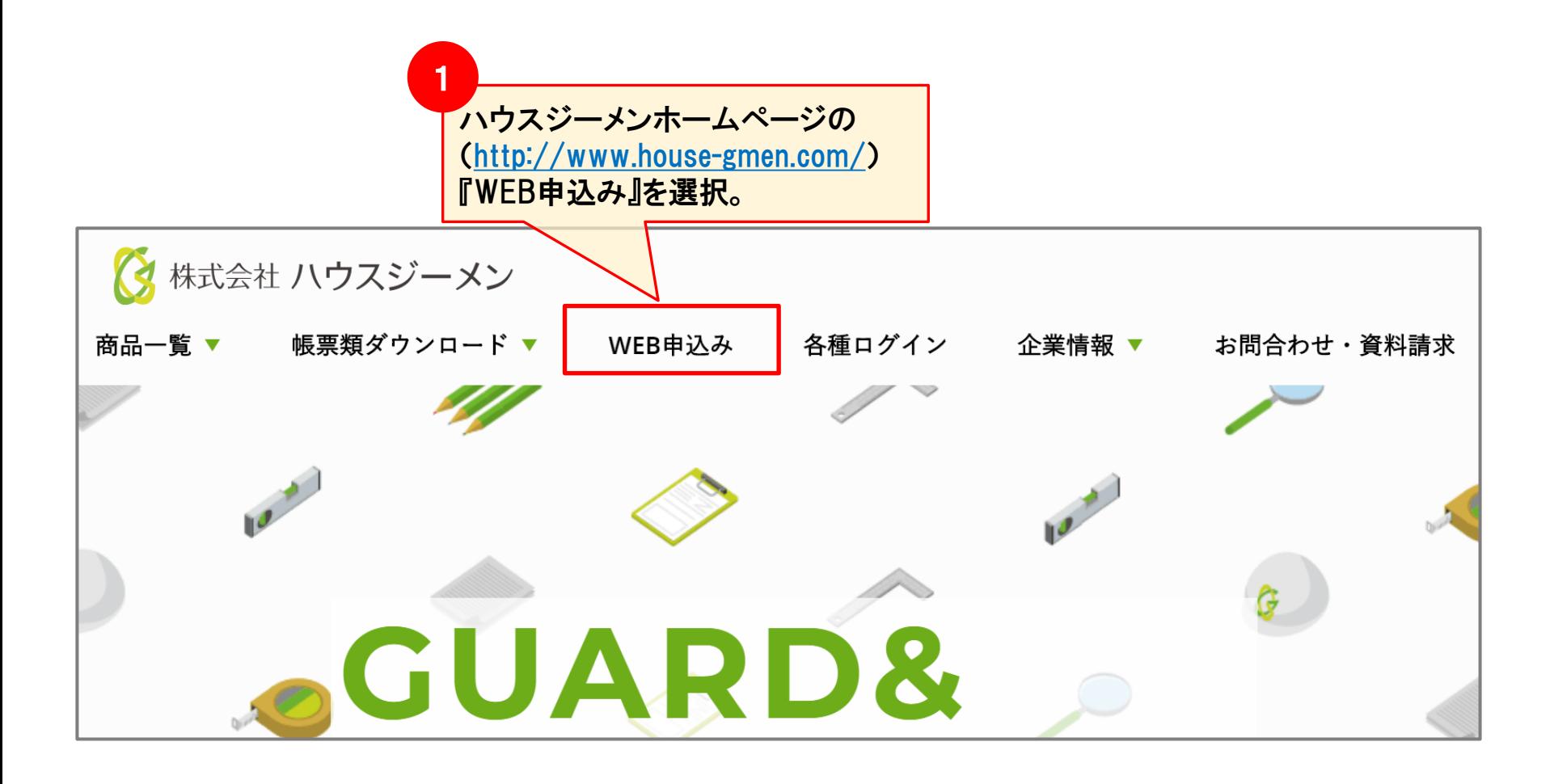

**Confidential**

#### ポータルサイト ログイン

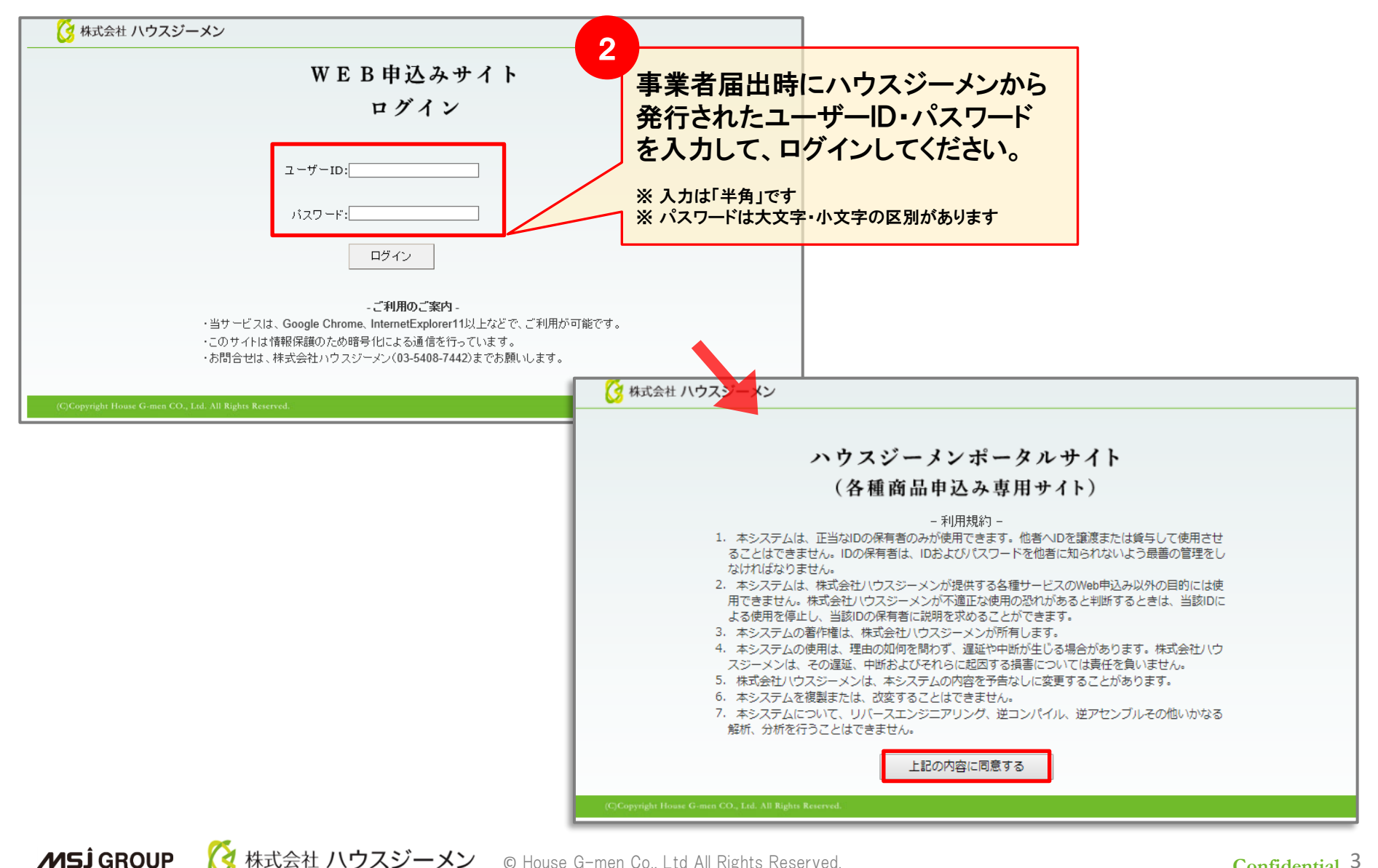

## 住宅複写 ①物件登録の完了

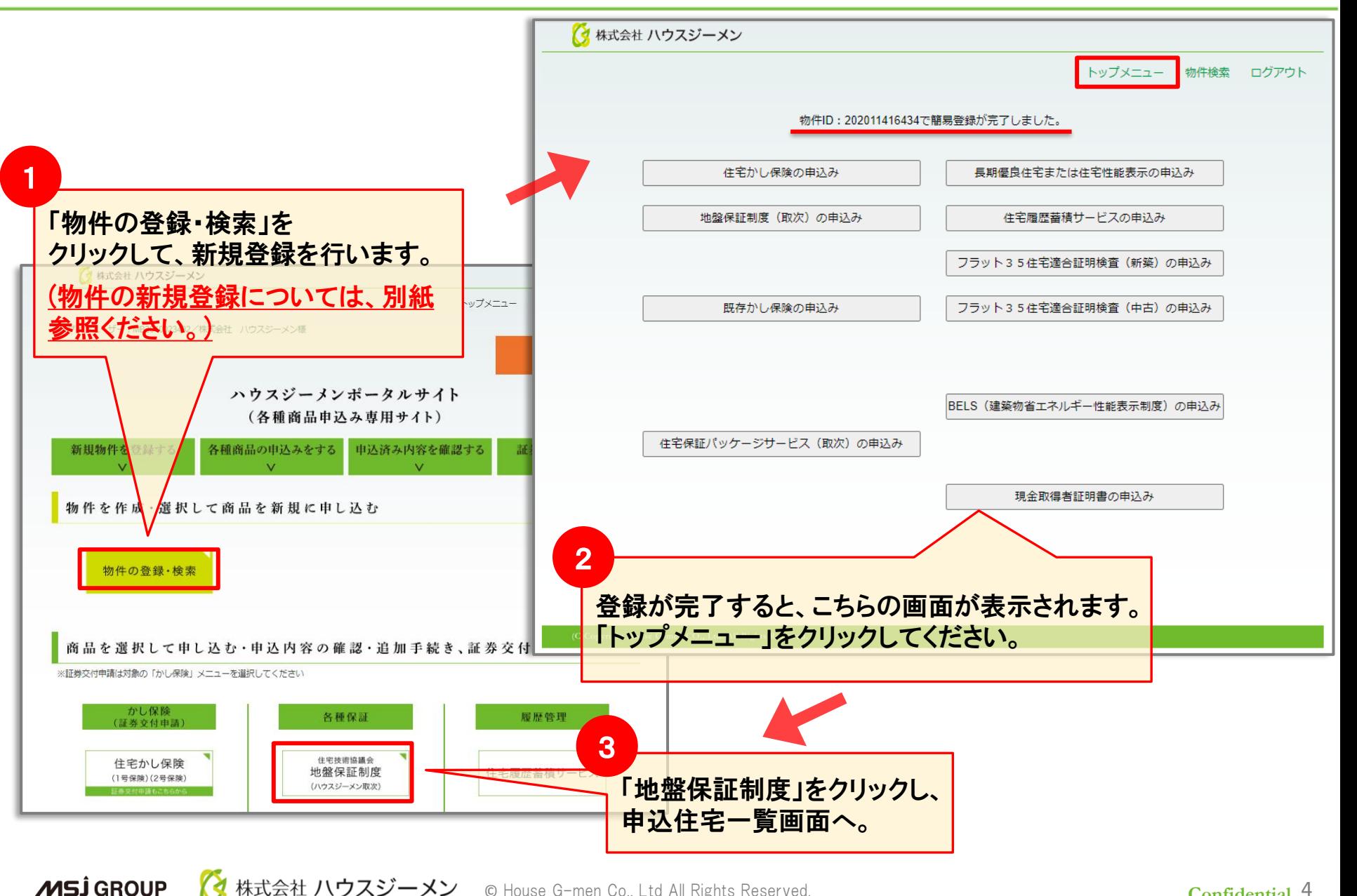

◯ 株式会社 ハウスジーメン © House G-men Co., Ltd All Rights Reserved.

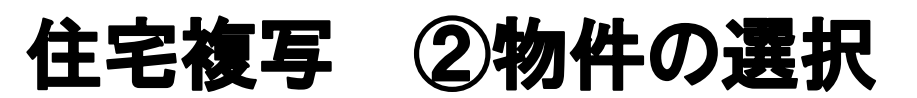

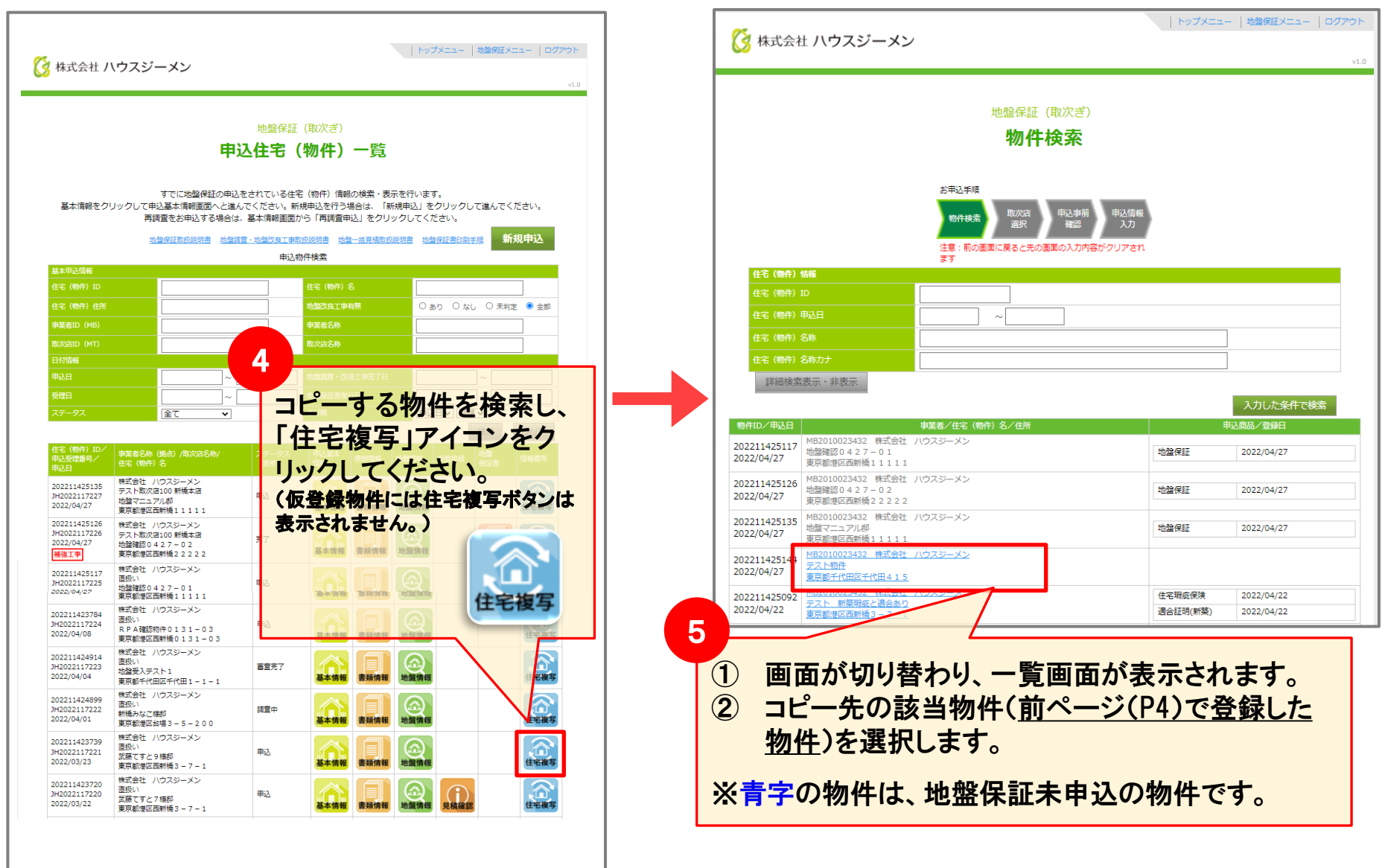

<mark>◇</mark> 株式会社 ハウスジーメン © House G-men Co., Ltd All Rights Reserved.

**MSJ GROUP** 

### 住宅複写 ③複写後の申込手続き

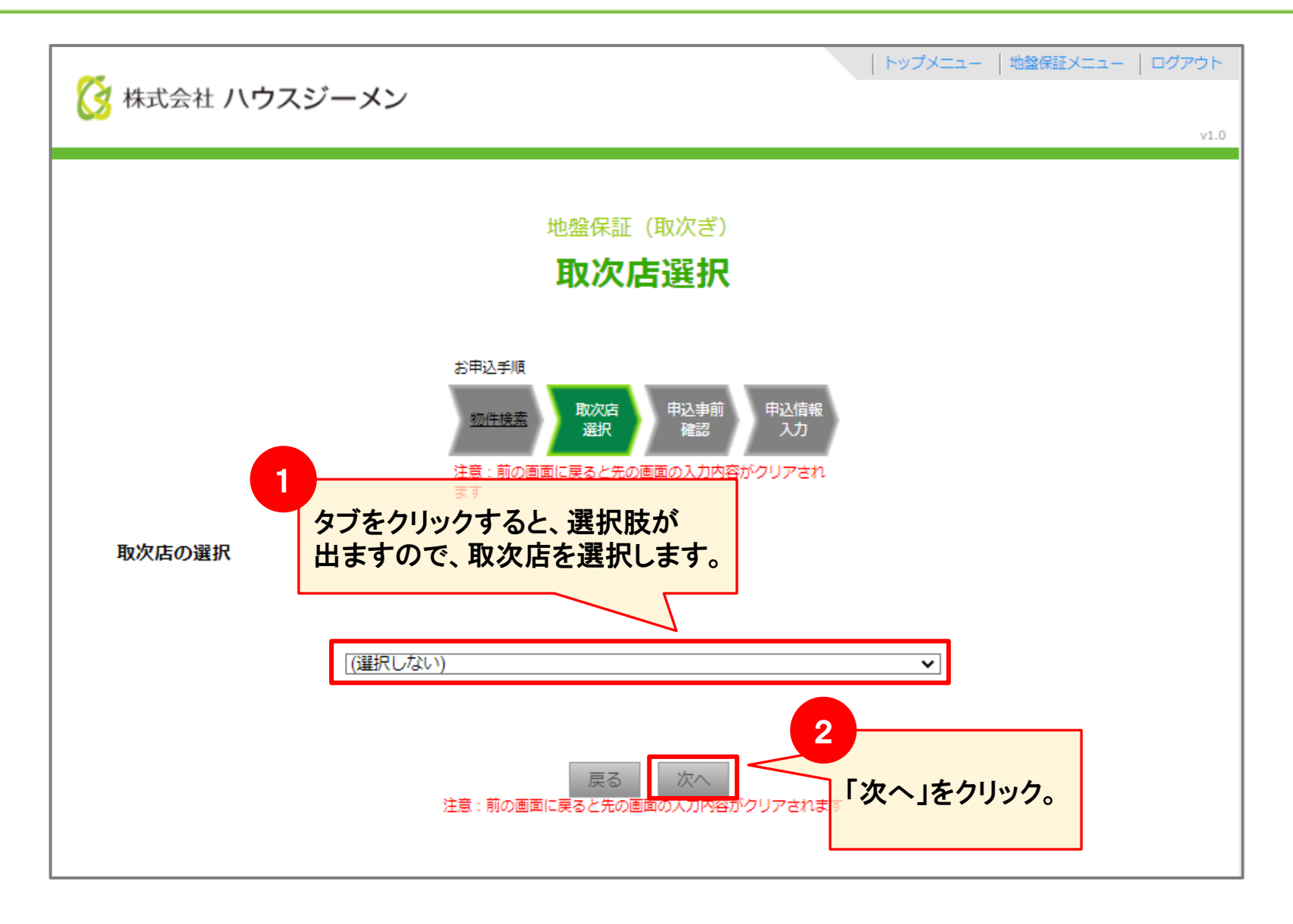

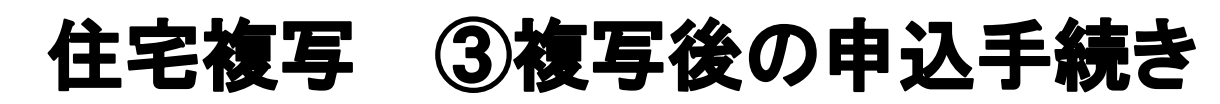

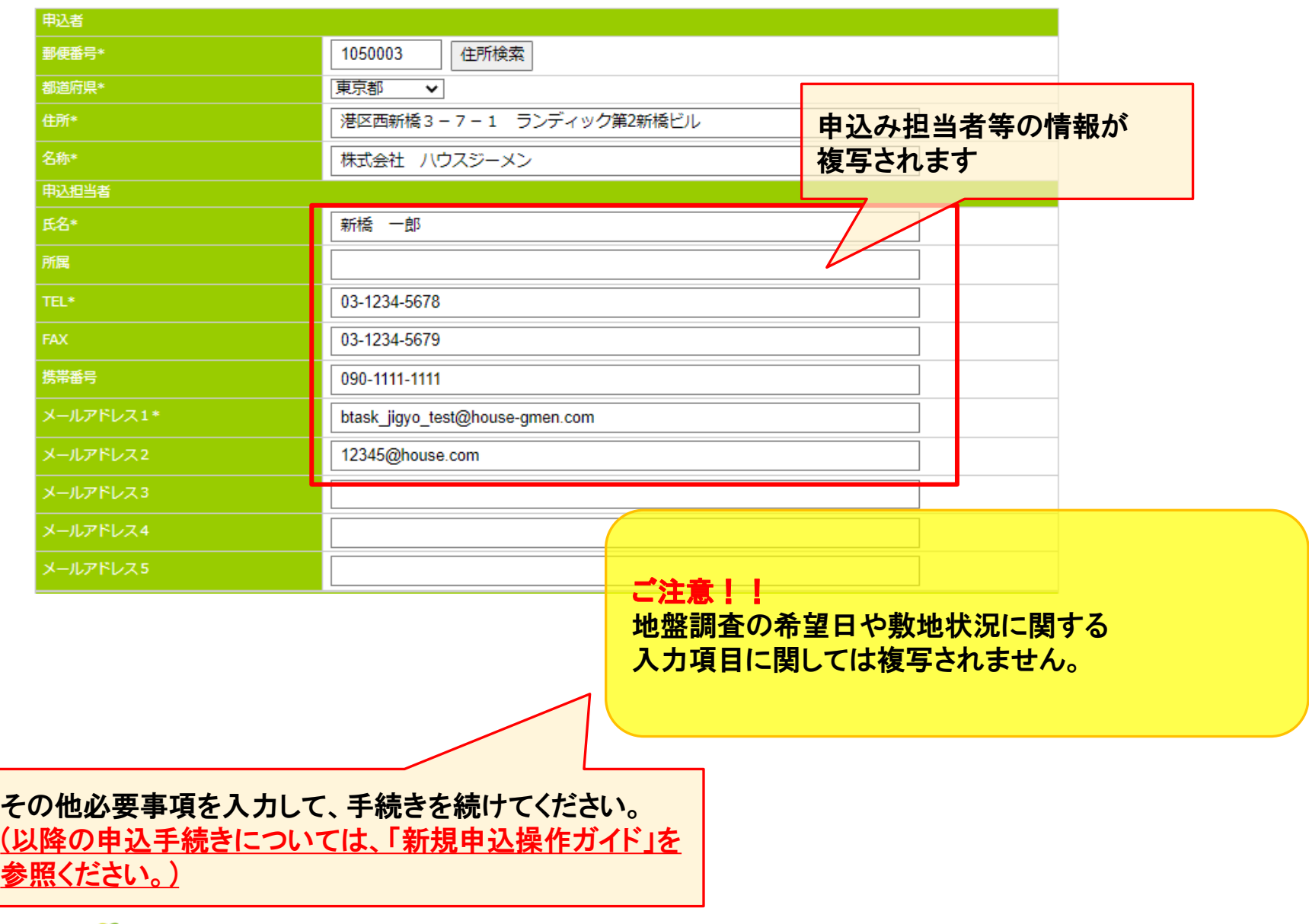